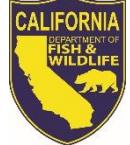

# *License Agent News*

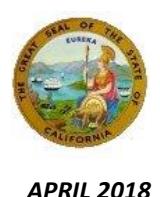

**LICENSE AND REVENUE BRANCH** 1740 North Market Blvd Sacramento, CA 95834 (916) 928-5805 FAX (916) 419-7587

**JOSHUA MORGAN, CHIEF** [Joshua.Morgan@wildlife.ca.gov](mailto:Joshua.Morgan@wildlife.ca.gov)

**LICENSE AGENT ANALYST Suzanna Wilson** (916) 928-5836 [Suzanna.Wilson@wildlife.ca.gov](mailto:Suzanna.Wilson@wildlife.ca.gov)

#### **LICENSE AGENT SUPPORT**

**CDFW HELP DESK HOURS: M – F 8am – 5pm PST** (916) 928-ALDS (2537) FAX (916) 419-7584 [agent@wildlife.ca.gov](mailto:agent@wildlife.ca.gov)

**TECHNICAL SUPPORT HELP DESK HOURS: 4am - 12am PST** (800) 964-7812

#### **VISIT OUR AGENT WEBSITE**

- **Training Videos**
- **Materials, Forms, Manuals**
- **Newsletters**
- **FAQs**

#### [www.wildlife.ca.gov/Licensing/Agents](http://www.wildlife.ca.gov/Licensing/Agents)

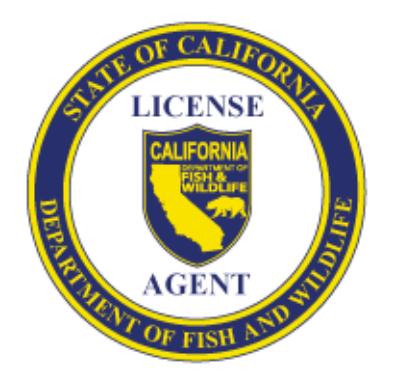

*CalTip – Report Poaching & Polluting* **Call (24x7):** (888) 334-2258 **Text 847411:** "CALTIP [your message]" **Download Apps**

d on the

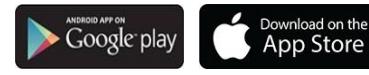

# **2018/19 HUNTING ITEMS - ON SALE APRIL 15**

Starting April 15, customers may start purchasing 2018/19 hunting licenses, tags, and big game drawing applications.

- $\cdot$  2018/19 hunting items are valid to use from July 1, 2018 through June 30, 2019.
- Customers planning to hunt before June 30, 2018 must have 2017/18 hunting items. Please ensure the correct year items are sold.

# **BIG GAME DRAWING INFORMATION – DEADLINE TO APPLY IS JUNE 2**

Customer wishing to participate in the Big Game Drawing for premium Deer, Elk, Pronghorn, and/or Bighorn Sheep Tags must have their applications submitted before midnight on June 2.

# **2018 Deer Tag Classifications Changes**

Please refer to the 2018 Deer Tag Classification Chart for the full list of deer hunt tag classifications, below are highlights of hunt zones that changed classifications for 2018.

# **Premium Deer Tag Changes: A18, A19, and A22**

Premium Deer Tags are issued through the Big Game Drawing. Customers must apply on a 1<sup>st</sup> Deer Tag Drawing Application and may apply in parties of six with up to three hunt choices. Drawing applications are located under *2018 Hunting > Drawings* menu.

- **1**<sup>st</sup> Choice Must be a premium hunt or preference point only (PD).
- **2<sup>nd</sup> and 3<sup>rd</sup> Choices** Are optional and may be premium, restricted or unrestricted hunts.

**Apprentice Deer Tags** are issued through the Big Game Drawing. To apply, customers must be less than 18 years of age as of July 1, possess a Junior Hunting License and may apply on either a 1<sup>st</sup> Deer Tag Drawing Application or 2<sup>nd</sup> Deer Tag Drawing Application.

# **Restricted Deer Tag Changes: A32, B, D6, D14**

Restricted Deer Tags are available to issue to customers that do not have a pending 1st Deer Tag Drawing Application or that have not received a premium or restricted tag. Deer tags are located under *2018 Hunting > Tags* menu.

**On August 2, at 8 AM**, any leftover premium and restricted tags become available to purchase as a second deer tag for those who already received a premium or restricted tag.

Unrestricted Deer Tags are available to issue to customers as either a 1<sup>st</sup> Deer Tag or 2<sup>nd</sup> Deer Tag. If a customer has a pending  $1<sup>st</sup>$  deer drawing application or a  $1<sup>st</sup>$  Deer Restricted Tag, they can receive an unrestricted hunt tag as a  $2<sup>nd</sup>$  Deer Tag at any time.

*Helpful Tip***:** Process drawing applications prior to tag requests and always verify hunt choices, order of choices, and party members prior to completing transactions. For more help, watch the online training video at [www.wildlife.ca.gov/Licensing/Agents.](http://www.wildlife.ca.gov/Licensing/Agents)

# **ADDITIONAL DRAWING OPPORTUNITIES**

Throughout the year, customers have the ability to apply for additional random drawing opportunities through CDFW's Fund-Raising Drawings, Special Upland Game Bird Hunts, and Shared Habitat Alliance for Recreational Enhancement (SHARE). As they become available, these drawing applications will be located in the *Drawings* tab under *2018 Hunting.*

#### **Fund-Raising Drawing Applications**

The Fund-Raising Drawings do not use preference points. From April 15 through June 2, customers may submit applications for the following tags:

- Open Zone Deer Tag
- Northeastern California Pronghorn Tag
- Marble/Clipper and South Bristol Mountain Desert Bighorn Sheep Tag
- Multiple Zone Elk Tag

# **SHARE Drawing Applications**

SHARE offers a variety of hunting opportunities (e.g., Elk, Deer, Pig, Upland Game, etc.) on private or landlocked public land. The application periods change throughout the year depending on species and hunt dates.

#### **Upland Game Wild Bird Drawing Applications**

The Upland Game Wild Bird Program offers hunting opportunities on private and public land for Dove, Chuckar, Quail, Turkey, and Pheasants. The applications become available throughout the year and the deadline to apply is 21 days prior to the season opener for the species.

# **HARVEST REPORTING**

Customers have a responsibility to report harvest data each year by the reporting deadlines. Harvest reports may be submitted by the following methods:

- 1. **Online** at: [www.ca.wildlifelicense.com/InternetSales/](http://www.ca.wildlifelicense.com/InternetSales/) Customers reporting online receive a confirmation number and **do not** need to mail in the report card.
- 2. **Mail** to the address listed on the report card.

**IMPORTANT! License Agents cannot accept or mail customers completed harvest reports on their behalf.**

#### **NON-REPORTING FEES**

Customers who failed to report their 2017 deer tag(s) will be required to pay a **\$21.60** non-reporting fee when purchasing a 2018 deer tag or drawing application. The nonreporting fee is automatically added to the transaction on item selection.

# **License Agents Are Not Authorized To:**

- ❖ Waive Non-Reporting Fees
- Cancel Non-Reporting Fees without canceling the associated tag/report card

# **CDFW LANDS PASSES**

A Lands Pass is required to enter some CDFW Ecological Reserves and Wildlife Areas for non-hunting and non-fishing purposes, such as sightseeing, hiking, bird watching, etc. A Lands Pass is not required for customer's that already hold an annual California sport fishing or hunting license. A list of CDFW lands where a Lands Pass is required is available at [www.wildlife.ca.gov/licensing/lands-pass.](http://www.wildlife.ca.gov/licensing/lands-pass)

#### **Please sell your customers the correct type of pass.**

Customers hunting waterfowl on CDFW Wildlife Areas must possess a Type A or Type B Wildlife Area Pass and not a Lands Pass.

#### **CANCELED DOCUMENTS**

Documents sold incorrectly (that cannot be corrected by reprinting) should immediately be canceled. License Agents have up to four hours after a sale to cancel documents and have 30 days to return the canceled documents to avoid unreturned canceled document charges.

#### **LICENSE AGENT HANDLING FEES**

License Agents earn a 5% handling fee per fee based item sold. The handling fee is incorporated into the price that prints on all license items and sales receipts. License Agents cannot charge more than the fee authorized or printed on any document and cannot refuse to issue free or reduced fee items.

#### **CUSTOMER DATA CONFIDENTIALITY**

Personal information collected shall only be used for the sole purpose of performing license sales. Customer's personal information cannot be released or used in any other manner.